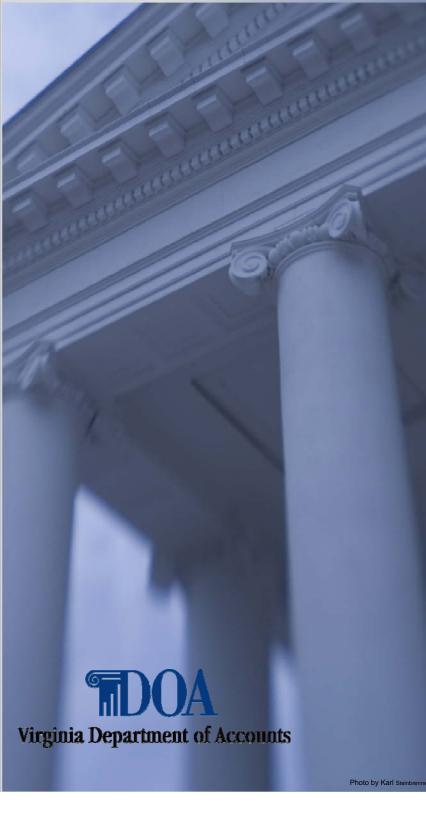

For Payline Participants with all net pay deposited via direct deposit (to include the EPPICard)

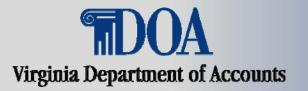

## Log into Payline by entering your Employee ID and Password. Click on Log On.

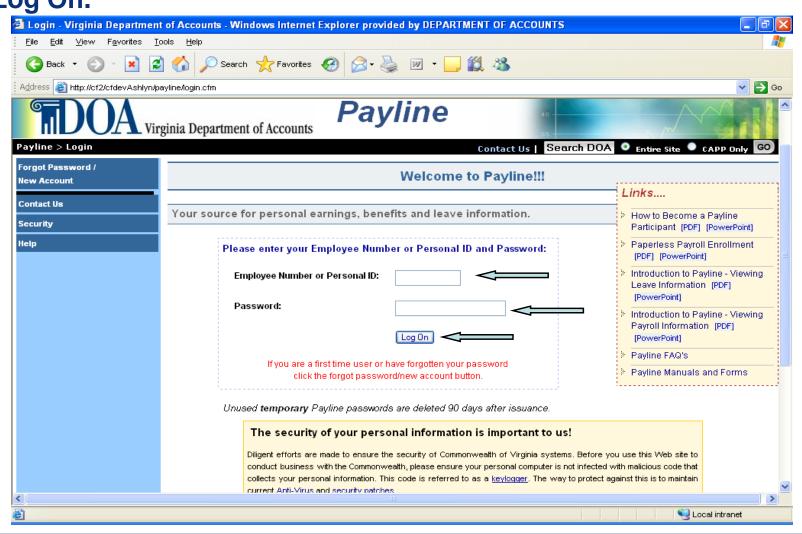

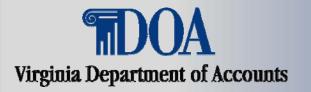

#### **Go to Main Menu Page**

| 🗿 Broadcast Message - Virgini                                                                   | ia Department of Accounts - Windows Internet Explorer provided by DEPARTMENT OF ACCOUNTS | - 8 🗙 |  |  |
|-------------------------------------------------------------------------------------------------|------------------------------------------------------------------------------------------|-------|--|--|
| Eile Edit View Favorites Iools Help                                                             |                                                                                          |       |  |  |
| 🚱 Back 🔹 🐑 🔹 😰 🏠 🔎 Search 🧙 Favorites 🚱 😥 🛬 📝 🖕 🔛 🖕 🎇 🥸                                         |                                                                                          |       |  |  |
| Address 🧃 http://cf2/cfdevashlyn/Payline/Bulletin.cfm?Login_Message=Login%20Successful&New=1220 |                                                                                          |       |  |  |
| Virginia.gov onlin                                                                              | ne Services   Commonwealth Sites   Help   Governor Search Virginia.gov                   | 60 ^  |  |  |
|                                                                                                 | rginia Department of Accounts                                                            |       |  |  |
| Payline > Broadcast Message                                                                     | Contact Us   Search DOA 💿 Entire Site 🔍 CAPP Only                                        | GO    |  |  |
| Special Announcements                                                                           | Broadcast Message                                                                        |       |  |  |
| Personal Messages                                                                               |                                                                                          |       |  |  |
| Main Menu                                                                                       | Just click NO if a web site or application offers to remember your password.             |       |  |  |
| Help                                                                                            | Please make sure your HR Office has your current address.                                |       |  |  |
| Contact Us                                                                                      | r reuse muke sure your nik onice nus your current address.                               |       |  |  |
| Log Off                                                                                         |                                                                                          |       |  |  |
|                                                                                                 | An annual Dealart Frank Wester and Almas in user Alman at 1000 700 4045                  |       |  |  |
|                                                                                                 | Anonymously Report Fraud, Waste, and Abuse in your Agency 1-800-723-1615.                |       |  |  |
|                                                                                                 | <u>You have personal messages.</u><br>There is a special announcement.                   |       |  |  |
|                                                                                                 | Login Successful                                                                         |       |  |  |
|                                                                                                 |                                                                                          |       |  |  |
|                                                                                                 |                                                                                          |       |  |  |
| <                                                                                               |                                                                                          | ×     |  |  |
| é                                                                                               | Second intranet                                                                          |       |  |  |

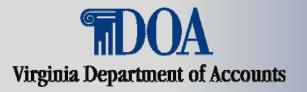

#### **Select Personal Options**

| 省 Main Menu - Virginia Depa                                       | rtment of Accounts - Windows Internet Explorer provided by DEPARTMENT OF                              | ACCOUNTS                                                                                                    |  |  |
|-------------------------------------------------------------------|----------------------------------------------------------------------------------------------------|----------------------------------------------------------------------------------------------------|--|--|
| Elle Edit View Favorites Iools Help                               |                                                                                                    |                                                                                                    |  |  |
| G Back 🔹 🕥 👻 📓 🏠 🔎 Search 👷 Favorites 🤣 😥 - 🍑 🔟 - 📴 鑬 🥸           |                                                                                                    |                                                                                                    |  |  |
| Address 🕘 http://cf2/cfdevAshlyn/payline/Main_Menu.cfm?New=013118 |                                                                                                    |                                                                                                    |  |  |
| Virginia.gov onli                                                 | ne Services   Commonwealth Sites   Help   Governor                                                    | Search Virginia.gov 🛛 🚱 🌰                                                                                                    |  |  |
|                                                                   | rginia Department of Accounts                                                                         | Accountability. Reporting Excellence.                                                                                                    |  |  |
| Payline > Main Menu                                               | Contact Us                                                                                            | Search DOA 💿 Entire Site 🔍 CAPP Only 😡                                                                                                    |  |  |
| Pay History                                                       | Main Menu                                                                                             | =                                                                                                    |  |  |
| Leave History                                                     |                                                                                                    | =                                                                                                    |  |  |
| W-2 History                                                       |                                                                                                    |                                                                                                    |  |  |
| Personal Options<br>Employee Profile Data                         | To view payroll, benefits and leave information for <u>D</u><br>select one of the options on the left |                                                                                                    |  |  |
| Broadcast Message                                                 |                                                                                                    |                                                                                                    |  |  |
| COV Payday Calendar                                               | The data found within reflects payment information as a service                                       | e to participating State employees.                                                                                                    |  |  |
| FAQ's                                                             |                                                                                                    |                                                                                                    |  |  |
| Help                                                              | Questions or concerns regarding the accuracy and complete                                             | nace of this information chauld be                                                                                                    |  |  |
| Contact Us                                                        | directed to the employing agency's Payroll or Human                                                   |                                                                                                    |  |  |
| Log Off                                                           |                                                                                                    |                                                                                                    |  |  |
|                                                                   |                                                                                                    |                                                                                                    |  |  |
|                                                                   |                                                                                                    |                                                                                                    |  |  |
|                                                                   |                                                                                                    | ×                                                                                                    |  |  |
| K                                                                 |                                                                                                    | >                                                                                                    |  |  |
| e                                                                 |                                                                                                    | Second Second Se |  |  |

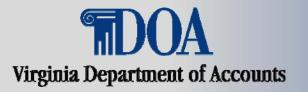

#### **Click on Edit Personal Options**

| File Fall Marrie Farmana T                                               |                                   | ternet Explorer provided by DEPARTMENT OF ACCOUNTS |        |
|--------------------------------------------------------------------------|-----------------------------------|----------------------------------------------------|--------|
| <u>File Edit View Favorites I</u>                                        |                                   |                                                    |        |
| 🌀 Back 🔹 🐑 👻 📓                                                           | 🖞 🏠 🔎 Search 🤺 Favorites          | 🔗 · 🍓 📨 · 📙 鑬 🦓                                    |        |
| Address 👸 http://ct2/ctdevAshlyn/payline/Personal_Options.ctm?New=013120 |                                   |                                                    | 💌 🄁 Go |
| Main Menu                                                                | View Personal Options             |                                                    |        |
| Help                                                                     |                                   |                                                    |        |
| Contact Us                                                               |                                   |                                                    |        |
| Log Off                                                                  | Edit Personal Options             |                                                    |        |
|                                                                          |                                   |                                                    |        |
|                                                                          | Employee Number:                  | 008888888                                          |        |
|                                                                          | Personal ID:                      | demo123                                            |        |
|                                                                          | Password:                         | ******                                             |        |
|                                                                          | Email Address 1:                  | Payline@doa.virginia.gov                           |        |
|                                                                          | Email Address 2:                  | Payline@doa.virginia.gov                           |        |
|                                                                          | Challenge Question 1:             | Mother's maiden name                               |        |
|                                                                          | Challenge Question 2:             | City in which you were born                        |        |
|                                                                          | Hint:                             | Leewee1241                                         |        |
|                                                                          | Receive Printed Earnings Notices: | No                                                 |        |
|                                                                          | Display W2s:                      | Yes                                                |        |
|                                                                          | Date Password Changed:            | 11/16/2009 10:52:00 AM                             |        |
|                                                                          | Date Last Updated:                | 11/11/2009 11:33:00 AM                             |        |

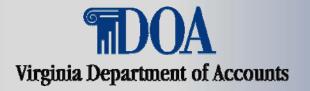

#### Select 'NO' for Rec Earnings Notice and click Accept

| 🗿 Personal Options - Virginia Department of Accounts - Windows Internet Explorer provided by DEPARTMENT OF ACCOUNTS |                                   |                                                 |                                                                                                    |  |  |
|----------------------------------------------------------------------------------------------------|-----------------------------------|-------------------------------------------------|----------------------------------------------------------------------------------------------------|--|--|
| Eile Edit View Favorites Iools Help                                                                                 |                                   |                                                 |                                                                                                    |  |  |
| 🚱 Back 🔹 🕥 🔹 😰 🐔 🔎 Search 👷 Favorites 🤣 😥 + 🌺 🕋 🕒 🛄 🍇                                                               |                                   |                                                 |                                                                                                    |  |  |
| Address 🕘 http://cf2/cfdevAshlyn/payline/Personal_Options.cfm?Fresh=121353                                          |                                   |                                                 |                                                                                                    |  |  |
| Main Menu                                                                                                    | Edit Personal Options             |                                                 |                                                                                                    |  |  |
| Help                                                                                                    |                                   |                                                 |                                                                                                    |  |  |
| Contact Us                                                                                                    |                                   |                                                 |                                                                                                    |  |  |
| Log Off                                                                                                    | Accept Cancel                     |                                                 |                                                                                                    |  |  |
|                                                                                                    |                                   |                                                 |                                                                                                    |  |  |
|                                                                                                    | Employee Number:                  | 008888888                                       |                                                                                                    |  |  |
|                                                                                                    | Personal ID:                      | demo123                                         |                                                                                                    |  |  |
|                                                                                                    | Password:                         | (Leave blank for no cha                         | nge)                                                                                                    |  |  |
|                                                                                                    | Email Address 1:                  | Payline@doa.virginia.gov                        |                                                                                                    |  |  |
|                                                                                                    | Verify Email Address 1:           |                                                 | (Leave blank if no change to Email Address 1)                                                                                                    |  |  |
|                                                                                                    | Email Address 2:                  | Payline@doa.virginia.gov                        |                                                                                                    |  |  |
|                                                                                                    | Verify Email Address 2:           |                                                 | (Leave blank if no change to Email Address 2)                                                                                                    |  |  |
|                                                                                                    | Challenge Question 1:             | Mother's maiden name                            | (Leave blank for no change)                                                                                                    |  |  |
|                                                                                                    | Challenge Question 2:             | City in which you were born                     | (Leave blank for no change)                                                                                                    |  |  |
|                                                                                                    | Hint:                             | 12345                                           |                                                                                                    |  |  |
|                                                                                                    | Receive Printed Earnings Notices: |                                                 |                                                                                                    |  |  |
|                                                                                                    | Display W2s:                      | Yes V (You will be required to answer challenge | e questions to change this option)                                                                                                    |  |  |
|                                                                                                    | Date Password Changed:            | 11/04/2009 04:50:00 PM                          |                                                                                                    |  |  |
|                                                                                                    |                                   |                                                 |                                                                                                    |  |  |
|                                                                                                    | Accept Cancel                     |                                                 |                                                                                                    |  |  |
|                                                                                                    |                                   |                                                 | ~                                                                                                    |  |  |
|                                                                                                    |                                   |                                                 |                                                                                                    |  |  |
| 🙆 Done                                                                                                    |                                   |                                                 | Second Second Se |  |  |

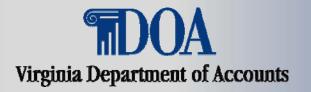

# Your Personal Option Record has been updated. Click Main Menu to continue in Payline.

| 🗿 Personal Options - Virginia Department of Accounts - Windows Internet Explorer provided by DEPARTMENT OF ACCOUNTS |                                                  |  |  |  |
|----------------------------------------------------------------------------------------------------|--------------------------------------------------|--|--|--|
| <u>F</u> ile <u>E</u> dit <u>V</u> iew F <u>a</u> vorites <u>T</u> ools <u>H</u> elp                                |                                                  |  |  |  |
| 🚱 Back 🔹 🕥 🐇 😰 🏠 🔎 Search 👷 Favorites 🤣 🔗 + 🌺 🕋 🚽 💭 🎇 🥸                                                             |                                                  |  |  |  |
| Address 💩 http://cf2/cfdevAshlyn/payline/Personal_Options.cfm?Fresh=120945 💌 🅞 Go                                   |                                                  |  |  |  |
| Virginia Department of Account                                                                                      |                                                  |  |  |  |
| Payline > Main Menu > Personal Options Contact Us   Search DOA 📀 Entire Site • CAPP Only 😡                          |                                                  |  |  |  |
| Main Menu                                                                                                    | Personal Options                                 |  |  |  |
| Help                                                                                                    |                                                  |  |  |  |
| Contact Us                                                                                                    |                                                  |  |  |  |
| Edit Personal Options                                                                                               |                                                  |  |  |  |
|                                                                                                    |                                                  |  |  |  |
| Record Updated                                                                                                    |                                                  |  |  |  |
| Employee Number:                                                                                                    | 008888888                                        |  |  |  |
| Personal ID:                                                                                                    | demo123                                          |  |  |  |
| Password:                                                                                                    | *****                                            |  |  |  |
| Email Address 1:                                                                                                    | Payline@doa.virginia.gov                         |  |  |  |
| Email Address 2:                                                                                                    | Payline@doa.virginia.gov                         |  |  |  |
| Challenge Question 1:                                                                                               | Mother's maiden name                             |  |  |  |
| Challenge Question 2:                                                                                               | City in which you were born                      |  |  |  |
| Hint:                                                                                                    | 12345                                            |  |  |  |
| Receive Printed Earnings No                                                                                         |                                                  |  |  |  |
| Display W2s:                                                                                                    | Yes                                              |  |  |  |
| Date Password Changed:                                                                                              | 11/04/2009 04:50:00 PM<br>11/09/2009 12:10:00 PM |  |  |  |
| Date Last Updated:                                                                                                  | 1100/2000 12.10.00 PM                            |  |  |  |
|                                                                                                    |                                                  |  |  |  |
| 🙆 Done                                                                                                    | Second Intranet                                  |  |  |  |